<span id="page-0-0"></span>**AutoCAD Crack Download [Latest]**

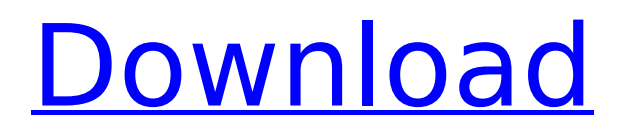

Since the release of AutoCAD in 1982, the program has grown to become one of the world's most popular design tools. How AutoCAD Works AutoCAD uses a tree structure to represent the object data. The main frame of the application is the Document. The application is divided into three major parts: the drawing area, the drawing window, and the command line window. To draw a line, for example, you would click on the graph icon, type "l", and click on the line to draw it. Below you can see the Document window in AutoCAD. A typical AutoCAD application has several Document windows, one for each drawing in progress. AutoCAD allows you to switch between these Document windows using the keyboard shortcuts  $Ctrl + T$  or  $F11$ . Lines, circles, splines, and points are drawn by using "polyline," "polyline select," "circle," "ellipse," and "point" commands,

# respectively. In the image above, for example, the first line is a polyline. The second polyline is one of the shapes in the polyline. The simplest shape, the line, is

drawn by using the polyline command. The polyline command draws the specified path by connecting the first and last control points. The Polyline Select command provides a more sophisticated way of drawing lines and shapes. To use this command, you need to click and drag over the area you want to draw. As you move the mouse, a polyline is drawn that connects the points you've selected. To create a circle, for example, first select the desired area by using the Polyline Select command. Then you simply click the mouse on the graph icon to draw a circle. The Ellipse command allows you to create a simple, but somewhat complex, circle. Using the Ellipse command, you can specify two control points and a radius. Finally, the Point command allows you to

create a point. You use the Point command by clicking the graph icon and typing a numerical location and a number of points to create a star, for example. Shapes like circles, lines, splines, and points are objects and, like other objects, can be used in other drawings.

**AutoCAD Activation Download [Mac/Win]**

RTTI, runs a C++ interface around the Borland Database Engine API MDB, supports a variety of database interfaces, including ODBC, OLE DB, MSSQL, DB2, Sybase and Oracle ObjectDB, allows users to query and modify any object in the drawing, including DWG, DWF and PDF files. This is more limited than XML DB in that users cannot modify the XML within the DWG and DWF files. DI (DeWarp, Data Interchange), a database of datasets and files, including JPEG, TIF, PS, PDF and EPS DI, designates different data formats for

# use in AutoCAD For Windows 10 Crack, including AutoCAD 3D DWF, AutoCAD 3D

DFX, AutoCAD Design and AutoCAD Map 3D XLW, supports the Xpress for Windows software development tool based on Visual Studio and provides several runtime libraries for AutoCAD. Other add-on products include: AutoCAD Graphics, an enhanced version of the AutoCAD Graphics utility for Microsoft Windows, and provides functions such as video editing, digital signing, graphics creation, and documentation management. AutoCAD 360 (formerly Autodesk Digital Prototyping 360), a network-based Digital Prototyping service, with collaborative real-time editing, printing, and analysis LPS, Lattice Project System, an open-source framework used for rapid design and rapid documentation in architecture, engineering, and construction industries A360 CE, AutoCAD Plug-in Server, the world's first server-side plug-in architecture Criticism AutoCAD has been criticized for "rapidly evolving" and for breaking backward compatibility. Criticisms have focused on how this has impacted the ease of updating software, and on the introduction of new features. Since AutoCAD 2015, the "AutoCAD" line of software was split into three lines: the first being AutoCAD LT, followed by AutoCAD 2018, and finally AutoCAD 2019, with users able to have a license for one or more of these licenses. This makes the software more complex and user friendly. While the original AutoCAD (then called AutoCAD R14) was the only AutoCAD program that could read (and somewhat understand) the drawings created by the earlier (and currently discontinued) AutoCAD 2004. All of the other AutoCAD programs that followed, when run against AutoC ca3bfb1094

Autocad Professional 2019 helps you to have a perfect CAD job. It has many great features such as: Autocad 2019 Crack Help to work quickly. New optimization tools for faster and smoother operation. Easy configuration. Registration of a key without paying any subscription. This Autocad keygen helps you to activate Autocad professionally. Step 1: First of all, download and install Autocad 2019 Professional Crack and click on Run. Step 2: Choose a language and Click on Next. Step 3: Enter a name for your Autocad, which you want to activate. After that, select your location and click on Next. Step 4: Select your printer and submit the details about your printer. Step 5: After that, you will receive a key to your registered product. You may copy the key and paste in Autocad. Step 6: Now click on the sign in button. Step 7: Enter your Product Key and Product

## Version. If your Product Key is not working, please read the following image. Click on the Continue button. Step 8: You will see a message that says whether your product is registered or not. Step 9: Enter your Product License Key. If you don't know it, please follow the next instructions. Open your product registration letter and follow the steps: You will see your license key in the next steps. Now, enter it into the registration form of Autocad. Step 10: Now you will see the new "Create Product" window, which is full of important information such as: Create a product Product image Standard and standard name Variant Product Short description Importation and export Help file Documentation Documentation URL AutoCAD keyword Step 11: Click on the

"Register" button. Step 12: Now follow the steps. You will need to choose one of the following option: AutoCAD 2019 Licence Key. AutoCAD 2019 trial key. Step 13: You

will see the registration process. It is successful if you receive the message that says: "Thanks for using Autocad Professional 2019." Step 14: You are now ready to activate your Autocad

**What's New in the?**

Use the Clear Edit Markup list to quickly remove unwanted existing annotations, markups, and text strings. The new Express Tools will provide you with tools to create and edit drawings, including useful editing templates and a ruler tool. Working with the SolidWorks 2014 format has been retired. The new SolidWorks format is based on Microsoft's.NET Framework. You can import designs saved in the SolidWorks format into AutoCAD or vice versa. To add, edit, or delete text, the new "Markup" ribbon group now provides a toolbar and ribbon to streamline text editing and editing of existing text. (video: 1:17 min.)

### You can now re-position the ribbon group and choose to enable/disable the ribbon. (video: 1:28 min.) Design with paper and digital: Whether you're using analog tools or creating plans, AutoCAD offers a unified experience. CADGui allows you to use your favorite mouse or stylus, and your favorite drawing paper, in CADGui®: Use your computer as a tablet, with standard or circular mouse tools Press and hold the command key to use a pen, pencil, or highlighter. Release the command key to use a standard or circular mouse CADGui's 2D drawing tools like lines and arcs are immediately available in the correct view. You can always convert to 3D mode to work with surfaces, solids, and 3D models. (video: 1:48 min.) CADGui's full screen editing features, drawing area navigations, and 3D view are available. CADGui preserves your drawing context, which is very useful if you make a change in one program and want to make a similar

### change in another program. AutoCAD's advanced drawing capabilities – such as custom linetypes, editing lines and bevels, editing the drawing pane, rotating parts, and much more – are now available in CADGui. Easier Data Management: When you open a drawing, you can now browse the drawing for the file that contains the data you're about to work with. Before you start working, you can open additional files to view. To display a drawing's data type, you can now easily open a drawing's attribute

**System Requirements:**

This game requires Intel Pentium 4 1.5 GHz or higher and 1 GB of RAM. \*Note: Please be reminded that the price for the game is set in US dollar. Do you want to write a review of the game? Click here. Happy Gaming! Game Guru TeamA self-described "queer priest" has been banned from his own church for allegedly preaching that gay sex is an "addiction" and saying gay marriage is a "bondage relationship.

<https://khakaidee.com/autocad-2022-24-1-crack-serial-number-full-torrent/> <https://www.meselal.com/autocad-activation-key-mac-win/> [https://timber-wolf.eu/wp-content/uploads/AutoCAD\\_\\_Crack\\_\\_Keygen\\_Full\\_Version\\_2022\\_New.pdf](https://timber-wolf.eu/wp-content/uploads/AutoCAD__Crack__Keygen_Full_Version_2022_New.pdf) [https://emiratesoptical.net/wp](https://emiratesoptical.net/wp-content/uploads/2022/07/AutoCAD_Patch_With_Serial_Key_Free_Download.pdf)[content/uploads/2022/07/AutoCAD\\_Patch\\_With\\_Serial\\_Key\\_Free\\_Download.pdf](https://emiratesoptical.net/wp-content/uploads/2022/07/AutoCAD_Patch_With_Serial_Key_Free_Download.pdf) <https://www.ticonsiglioperche.it/autocad-24-0-crack-3264bit/news/> <https://fairdalerealty.com/autocad-crack-with-serial-key-for-pc/> <https://cb4.travel/wp-content/uploads/2022/07/hermacm.pdf> <https://jpnce.ac.in/wp-content/uploads/2022/07/vargord.pdf> <https://ameppa.org/2022/07/24/autocad-crack-for-pc-2022-latest-3/> <https://roundabout-uk.com/wp-content/uploads/AutoCAD-75.pdf> <http://lalinea100x100.com/?p=62162> [https://mymiddlevilledda.com/wp-content/uploads/2022/07/AutoCAD\\_\\_WinMac.pdf](https://mymiddlevilledda.com/wp-content/uploads/2022/07/AutoCAD__WinMac.pdf) <https://gamersmotion.com/autocad-23-0-2022/> [http://kievcasting.actor/wp](http://kievcasting.actor/wp-content/uploads/2022/07/AutoCAD__Crack___With_License_Code_Free_Download_WinMac.pdf)[content/uploads/2022/07/AutoCAD\\_\\_Crack\\_\\_\\_With\\_License\\_Code\\_Free\\_Download\\_WinMac.pdf](http://kievcasting.actor/wp-content/uploads/2022/07/AutoCAD__Crack___With_License_Code_Free_Download_WinMac.pdf) [https://fuerzasparavivir.com/wp-content/uploads/2022/07/AutoCAD\\_\\_X64.pdf](https://fuerzasparavivir.com/wp-content/uploads/2022/07/AutoCAD__X64.pdf) <http://classibox.wpbranch.com/advert/apple-imac/> <https://verycheapcars.co.zw/advert/autocad-crack-keygen-full-version-free-x64-2022/> <https://www.theblender.it/autocad-mac-win-updated/> [/wp-content/uploads/2022/07/AutoCAD-72.pdf](#page-0-0) <http://steamworksedmonton.com/autocad-2021-24-0-crack-4/>